STEP 1

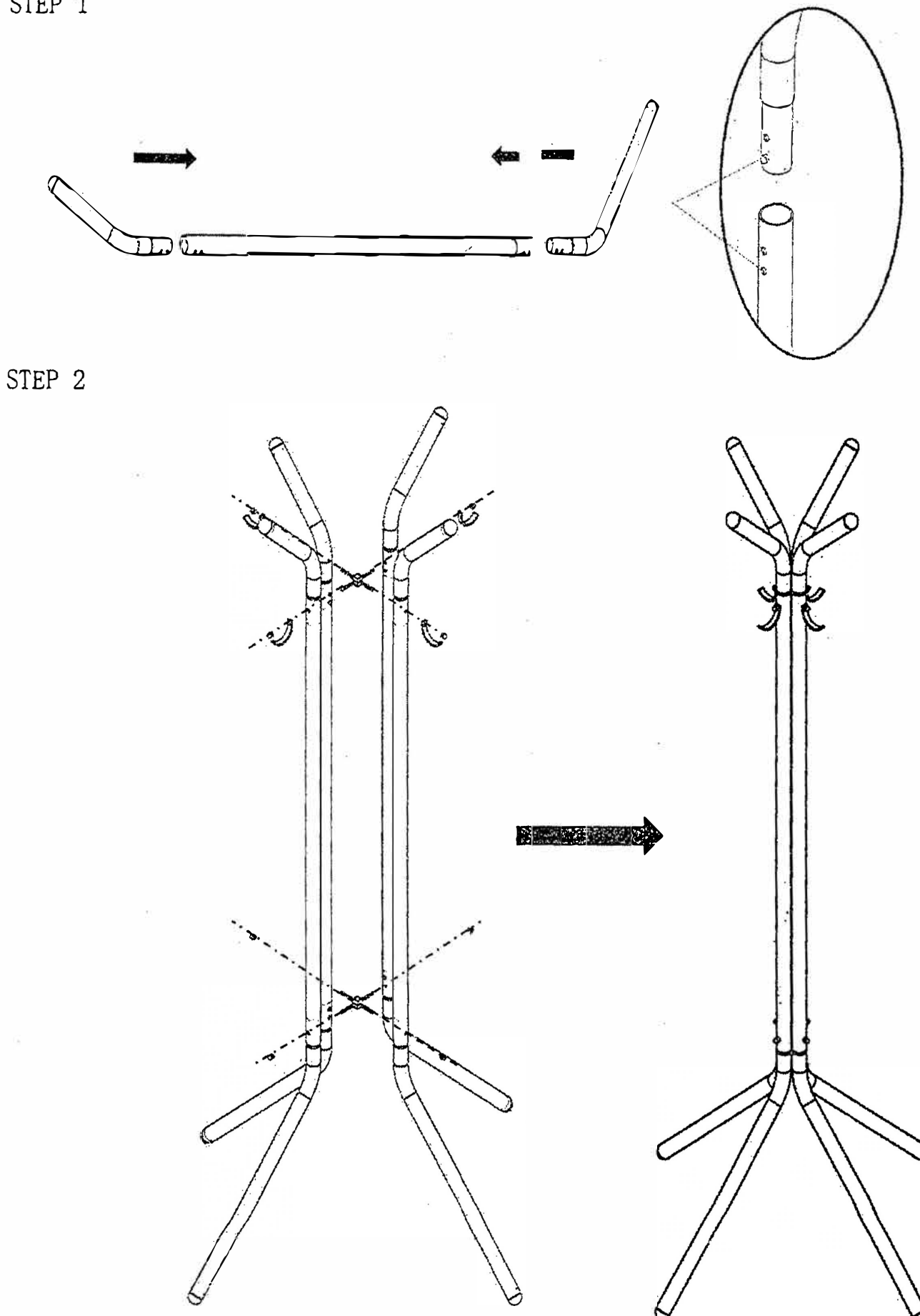

PARTS

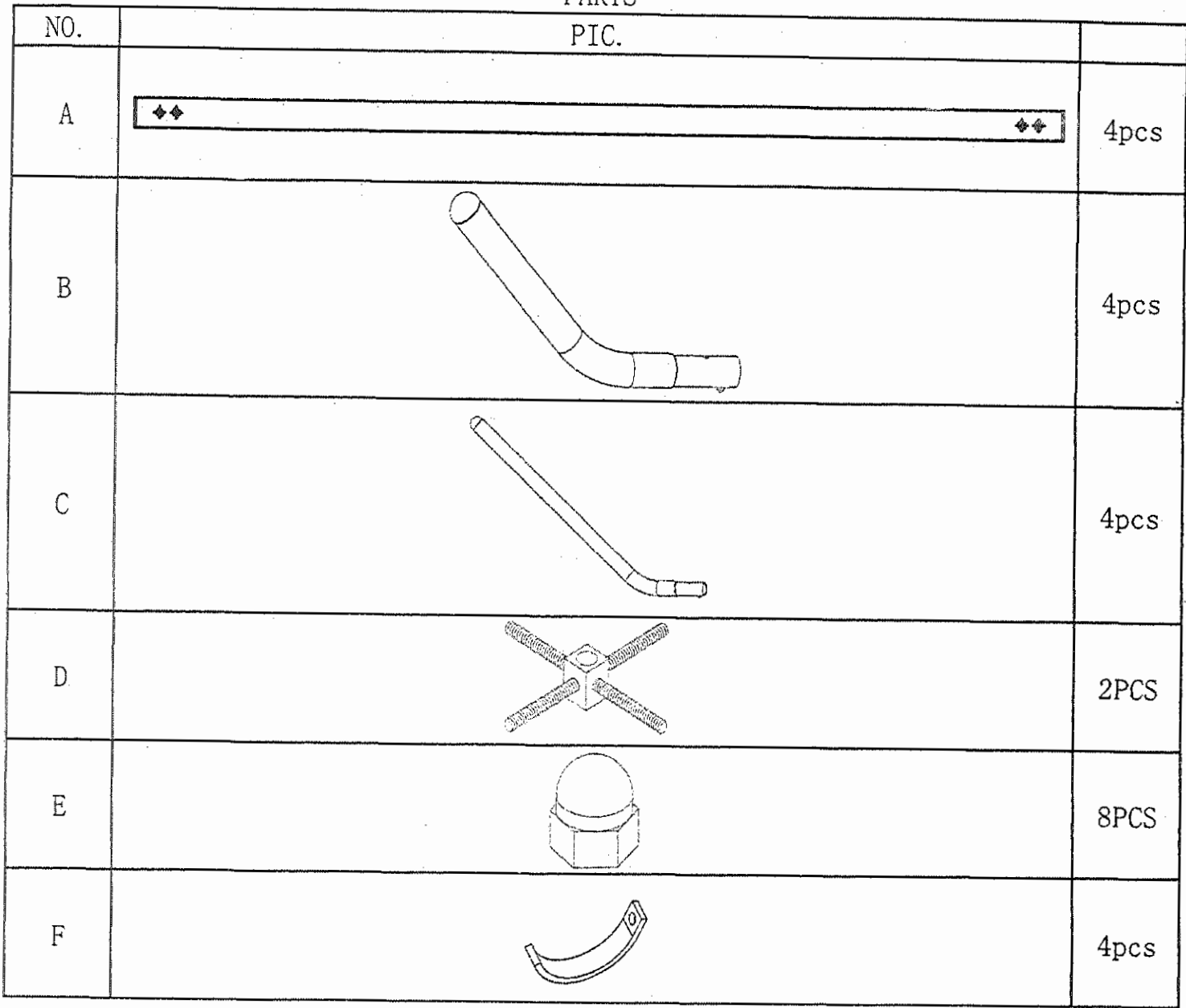